<span id="page-0-2"></span>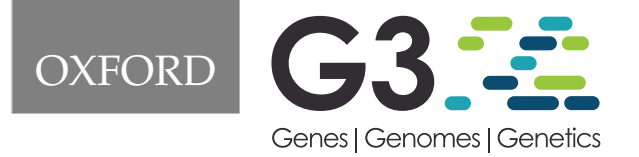

# **Template for preparing your submission to G3: Genes|Genomes|Genetics using Overleaf**

Author One<sup>∗,1</sup>, Author Two<sup>2</sup>, Author Three<sup>3</sup>, Author Four<sup>4</sup> and Author Five<sup>5</sup>

<sup>1</sup>Author one affiliation

<sup>2</sup>Author two affiliation

<sup>3</sup>Author three affiliation

<sup>4</sup>Author four affiliation <sup>5</sup>Author five affiliation

<sup>∗</sup>Corresponding author: Please insert the email for the corresponding author. The corresponding author should be marked with the relevant number in the author list, as shown in the example.

## <sup>1</sup> **Abstract**

The abstract should be written for people who may not read the entire paper, so it must stand on its own. The impression it makes usually determines 2

whether the reader will go on to read the article, so the abstract must be engaging, clear, and concise. In addition, the abstract may be the only part of the 3

article that is indexed in databases, so it must accurately reflect the content of the article. A well-written abstract is the most effective way to reach intended 4

readers, leading to more robust search, retrieval, and usage of the article. 5 Please see additional guidelines notes on preparing your abstract below.

<sup>7</sup> **Keywords:** Keyword; Keyword2; Keyword3

<span id="page-0-1"></span>1 Th[is](#page-0-0) G3: Genes | Genomes | Genetics journal template is provided <sup>3</sup> to help you write your work in the correct journal format. Instructions for use are provided below. Note that by default line numbers

<sup>5</sup> are present to aid reviewers and editors in reading and comment-

ing on your manuscript. To remove line numbers, remove the

lineno option from the \documentclass declaration.

# <sup>8</sup> **Guide to using this template in Overleaf**

<sup>9</sup> This template is provided to help you prepare your article for <sup>10</sup> submission to G3: Genes|Genomes|Genetics.

# <sup>11</sup> **Author affiliations**

<sup>12</sup> For the authors' names, indicate different affiliations with the <sup>13</sup> symbols: ∗, †, ‡, §. After four authors, the symbols double, triple, <sup>14</sup> quadruple, and so forth as required.

# <sup>15</sup> **Your abstract**

<sup>16</sup> In addition to the guidelines provided in the example abstract <sup>17</sup> above, your abstract should:

- <sup>18</sup> provide a synopsis of the entire article;
- <sup>19</sup> begin with the broad context of the study, followed by specific <sup>20</sup> background for the study;
- <sup>21</sup> describe the purpose, methods and procedures, core findings <sup>22</sup> and results, and conclusions of the study;
- <sup>23</sup> emphasize new or important aspects of the research;
- <sup>24</sup> engage the broad readership of G3 and be understandable to
- <span id="page-0-0"></span><sup>25</sup> a diverse audience (avoid using jargon);
- be a single paragraph of less than 250 words;
- contain the full name of the organism studied; <sup>27</sup>
- NOT contain citations or abbreviations.

# **Introduction**

Authors should be mindful of the broad readership of the journal 30 and set the stage for the importance of the work to a generalist 31 reader. The scope and impact of the work should be clearly stated. 32

In individual organisms where a mutant is being studied, the 33 rationale for the study of that mutant must be clear to a geneticist 34 not studying that particular organism. Similarly, study of partic- <sup>35</sup> ular phenotypes should be justified broadly and not on the basis 36 of interest for that organism alone. General background on the 37 importance of the genetic pathway and/or phenotype should be 38 provided in a single, well-reasoned paragraph near the beginning 39 of the introduction.  $\frac{40}{40}$ 

# **Materials and methods** 41

Manuscripts submitted to G3 should contain a clear description of 42 the experimental design in sufficient detail so that the experimental 43 analysis could be repeated by another scientist. If the level of detail 44 necessary to explain the protocol goes beyond two paragraphs, 45 give a short description in the main body of the paper and prepare  $46$ a detailed description for supporting information. For example, 47 details would include indicating how many individuals were 48 used, and if applicable how individuals or groups were combined 49 for analysis. If working with mutants indicate how many so independent mutants were isolated. If working with populations 51

52

indicate how samples were collected and whether they were ran-<sup>2</sup> dom with respect to the target population.

## <sup>3</sup> **Statistical analysis**

 Indicate what statistical analysis has been performed; not just the name of the software and options selected, but the method and model applied. In the case of many genes being examined simultaneously, or many phenotypes, a multiple comparison correction should be used to control the type I error rate, or a rationale for not applying a correction must be provided. The type of correction applied should be clearly stated. It should also be clear whether the p-values reported are raw, or after correction. Corrected p- values are often appropriate, but raw p-values should be available in the supporting materials so that others may perform their own corrections. In large scale data exploration studies (e.g. genome wide expression studies) a clear and complete description of the replication structure must be provided.

#### <sup>17</sup> **Results and discussion**

 The results and discussion should not be repetitive and give a fac- tual presentation of the data with all tables and figures referenced. The discussion should not summarize the results but provide an interpretation of the results, and should clearly delineate between the findings of the particular study and the possible impact of those findings in a larger context. Authors are encouraged to cite recent work relevant to their interpretations. Present and discuss results only once, not in both the Results and Discussion sections. It is acceptable to combine results and discussion in order to be succinct.

## <sup>28</sup> **Additional guidelines**

#### <sup>29</sup> **Numbers**

<sup>30</sup> Use numerals rather than words to express whole and decimal 31 numbers in scientific text, titles, headings, tables, and figure cap-<sup>32</sup> tions. Comma for numbers greater than 999.

#### <sup>33</sup> **Units**

 Use abbreviations of the customary units of measurement only when they are preceded by a number: "3 min" but "several min- utes". Write "percent" as one word, except when used with a number: "several percent" but "75%." To indicate temperature in centigrade, use ° (for example, 37°); include a letter after the de- gree symbol only when some other scale is intended (for example,  $45^{\circ}$ K).

#### <sup>41</sup> **Nomenclature and italicization**

 Italicize names of organisms even when when the species is not indicated. Italicize the first three letters of the names of restriction enzyme cleavage sites, as in HindIII. Write the names of strains in roman except when incorporating specific genotypic designations. Italicize genotype names and symbols, including all components of 47 alleles, but not when the name of a gene is the same as the name of an enzyme. Do not use "+" to indicate wild type. Carefully distin- guish between genotype (italicized) and phenotype (not italicized) in both the writing and the symbolism.

#### <sup>51</sup> **Cross references**

<sup>52</sup> Use the \nameref command with the \label command to insert <sup>53</sup> cross-references to section headings. For example, a \label has

<sup>54</sup> been defined in the section [Materials and methods.](#page-0-1)

## **In-text citations**

[A](#page-2-0)dd citations using the \citep{} command, for example [\(Neher](#page-2-0)  $56$ [and Hallatschek](#page-2-0) [2013\)](#page-2-0) or for multiple citations, [\(Neher and Hal-](#page-2-0) 57 [latschek](#page-2-0) [2013;](#page-2-0) [Rödelsperger](#page-2-1) *et al.* [2014\)](#page-2-1). 58

For examples of different references, please see the example 59 bibliography file (accessible via the Project menu in the Overleaf 60 editor). This contains examples of articles [\(Neher and Hallatschek](#page-2-0) 61 [2013;](#page-2-0) [Rödelsperger](#page-2-1) *et al.* [2014\)](#page-2-1), a book [\(Sturtevent](#page-2-2) [2001a\)](#page-2-2), a book 62 chapter [\(Sturtevent](#page-2-3) [2001b\)](#page-2-3), ahead-of-print work [\(Starita](#page-2-4) et al. [2015\)](#page-2-4), 63 a preprint [\(Falush](#page-2-5) *et al.* [2016\)](#page-2-5) and software [\(Kruijer](#page-2-6) [2015\)](#page-2-6). 64

#### **Examples of article components** 65

The sections below show examples of different header levels, 66 which you can use in the primary sections of the manuscript ( $\text{Re}-\epsilon$ sults, Discussion, etc.) to organize your content.

#### **First level section header** <sup>69</sup>

Use this level to group two or more closely related headings in a  $70$ long article.

## **Second level section header** 72

Second level section text.

**Third level section header:** Third level section text. These headings 74 may be numbered, but only when the numbers must be cited in  $\frac{75}{76}$  the text. the text.  $76$ 

## **Figures and tables** 77

Figures and Tables should be labelled and referenced in the standard way using the  $\label{def:1}$  and  $\ref{\}$  commands.

#### **Sample figure** 80

Figure [1](#page-2-7) shows an example figure.

## **Sample table** 82

Table [1](#page-3-0) shows an example table. Avoid shading, color type, line as drawings, graphics, or other illustrations within tables. Use tables a4 for data only; present drawings, graphics, and illustrations as 85 separate figures. Histograms should not be used to present data s that can be captured easily in text or small tables, as they take up  $\frac{1}{87}$ much more space.  $\frac{88}{3}$ 

Tables numbers are given in Arabic numerals. Tables should as not be numbered 1A, 1B, etc., but if necessary, interior parts of the 90 table can be labeled A, B, etc. for easy reference in the text.

# **Sample equation** 92

Let  $X_1, X_2, \ldots, X_n$  be a sequence of independent and identically  $\quad$  ss distributed random variables with  $E[X_i] = \mu$  and  $Var[X_i] = \sigma^2$  < 94  $\infty$ , and let  $\frac{95}{25}$ 

$$
S_n = \frac{X_1 + X_2 + \dots + X_n}{n} = \frac{1}{n} \sum_{i=1}^{n} X_i
$$
 (1)

denote their mean. Then as *n* approaches infinity, the random vari-<br>set  $\alpha$  ables  $\sqrt{n}(S_n - \mu)$  converge in distribution to a normal  $\mathcal{N}(0, \sigma^2)$ . <sup>97</sup>

<span id="page-2-7"></span>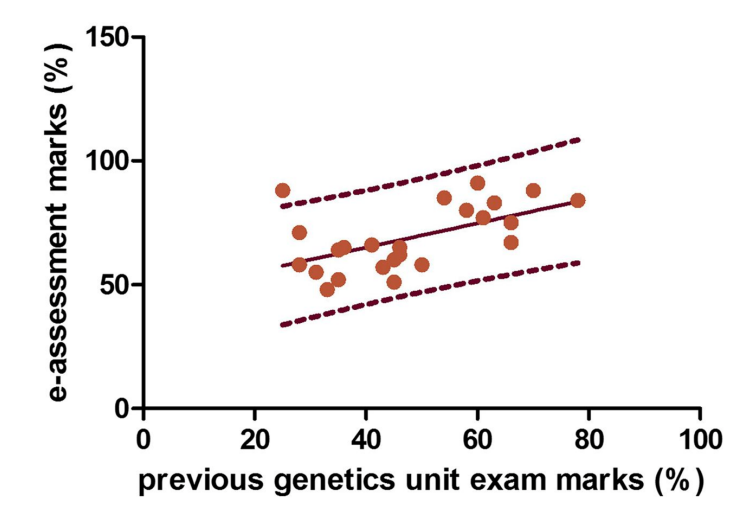

**Figure 1** Example figure from [http://dx.doi.org/10.1534/g3.115.](http://dx.doi.org/10.1534/g3.115.017509) [017509.](http://dx.doi.org/10.1534/g3.115.017509) Please include your figures in the manuscript for the review process. You can upload figures to Overleaf via the Project menu. Images of photographs or paintings can be provided as raster images. Common examples of raster images are .tif/.tiff, .raw, .gif, and .bmp file types. The resolution of raster files is measured by the number of dots or pixels in a given area, referred to as "dpi" or "ppi."

- minimum resolution required for printed images or pictures: 350dpi
- minimum resolution for printed line art: 600dpi (complex or finely drawn line art should be 1200dpi)
- minimum resolution for electronic images (i.e., for on-screen viewing): 72dpi

Images of maps, charts, graphs, and diagrams are best rendered digitally as geometric forms called vector graphics. Common file types are .eps, .ai, and .pdf. Vector images use mathematical relationships between points and the lines connecting them to describe an image. These file types do not use pixels; therefore resolution does not apply to vector images. Label multiple figure parts with A, B, etc. in bolded type, and use. Legends should start with a brief title and should be a self-contained description of the content of the figure that provides enough detail to fully understand the data presented. All conventional symbols used to indicate figure data points are available for typesetting; unconventional symbols should not be used. Italicize all mathematical variables (both in the figure legend and figure) , genotypes, and additional symbols that are normally italicized.

#### <sup>1</sup> **Data availability**

 The inclusion of a Data Availability Statement is a requirement for articles published in *G3*. Data Availability Statements provide a standardized format for readers to understand the availability of data underlying the research results described in the article. The statement may refer to original data generated in the course of the study or to third-party data analyzed in the article. The statement should describe and provide means of access, where possible, by linking to the data or providing the required unique identifier. For example: Strains and plasmids are available upon request. File S1 contains detailed descriptions of all supplemental files. File S2 contains SNP ID numbers and locations. File S3 contains genotypes for each individual. Sequence data are available at GenBank and the accession numbers are listed in File S3. Gene

<sup>15</sup> expression data are available at GEO with the accession number:

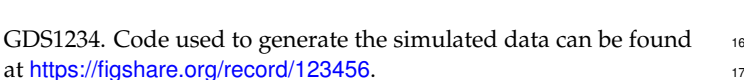

# **Acknowledgments** 18

Acknowledgments should be included here. The state of the state of the state of the state of the state of the state of the state of the state of the state of the state of the state of the state of the state of the state of

## **Funding** 20 and 20 and 20 and 20 and 20 and 20 and 20 and 20 and 20 and 20 and 20 and 20 and 20 and 20 and 20 and 20 and 20 and 20 and 20 and 20 and 20 and 20 and 20 and 20 and 20 and 20 and 20 and 20 and 20 and 20 and 20

Funding, including Funder Names and Grant numbers should be 21 included here.

# **Conflicts of interest** 23

Please either state that you have no conflicts of interest, or list 24 relevant information here. This would cover any situations that  $25$ might raise any questions of bias in your work and in your article's <sub>26</sub> [c](https://academic.oup.com/journals/pages/authors/authors_faqs/conflicts_of_interest)onclusions, implications, or opinions. Please see [https://academic.](https://academic.oup.com/journals/pages/authors/authors_faqs/conflicts_of_interest) 27 [oup.com/journals/pages/authors/authors\\_faqs/conflicts\\_of\\_interest](https://academic.oup.com/journals/pages/authors/authors_faqs/conflicts_of_interest). 28

## **Literature cited** <sup>29</sup>

- <span id="page-2-5"></span>Falush D, van Dorp L, Lawson D. 2016. A tutorial on how (not) to 30 over-interpret STRUCTURE/ADMIXTURE bar plots. bioRxiv. <sup>31</sup> <http://www.biorxiv.org/content/early/2016/07/28/066431>.
- <span id="page-2-6"></span>Kruijer W. 2015. heritability: Marker-based estimation of heritabil-<br>33 ity using individual plant or plot data. [http://cran.r-project.org/](http://cran.r-project.org/web/packages/heritability/index.html) 34 [web/packages/heritability/index.html](http://cran.r-project.org/web/packages/heritability/index.html). 35
- <span id="page-2-0"></span>Neher RA, Hallatschek O. 2013. Genealogies of rapidly adapting 36 populations. Proceedings of the National Academy of Sciences. 37 110:437–442. <sup>38</sup>
- <span id="page-2-1"></span>Rödelsperger C, Neher RA, Weller AM, Eberhardt G, Witte H, 39 Mayer WE, Dieterich C, Sommer RJ. 2014. Characterization of 40 genetic diversity in the nematode pristionchus pacificus from  $41$ population-scale resequencing data. Genetics. 196:1153–1165. <sup>42</sup>
- <span id="page-2-4"></span>Starita LM, Young DL, Islam M, Kitzman JO, Gullingsrud J, Hause 43 RJ, Fowler DM, Parvin JD, Shendure J, Fields S. 2015. Massively 44 parallel functional analysis of BRCA1 RING domain variants. 45 Genetics. pp. genetics.115.175802+. <sup>46</sup>
- <span id="page-2-2"></span>Sturtevent AH. 2001a. *A history of genetics*. Cold Spring Harbor 47 Laboratory Press. <sup>48</sup>
- <span id="page-2-3"></span>Sturtevent AH. 2001b. The "Fly Room", In: Robbins RJ, editor, <sup>49</sup> *A history of genetics,* Cold Spring Harbor Laboratory Press. pp. <sup>50</sup><br>45–50.  $45-50.$  51

<span id="page-3-0"></span>**Table 1** Students and their grades

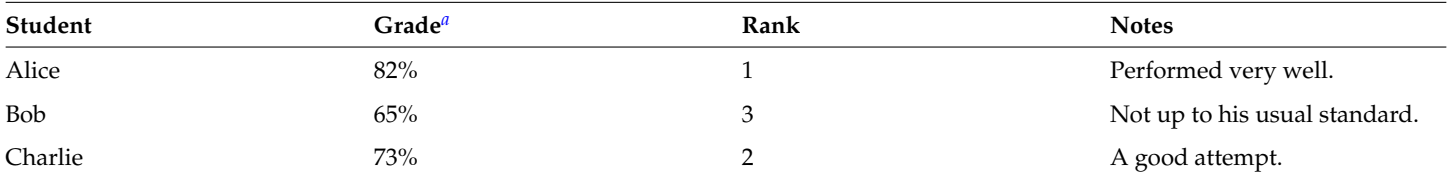

This is an example of a footnote in a table. Lowercase, superscript italic letters (a, b, c, etc.) are used by default. You can also use \*, \*\*, and \*\*\* to indicate conventional levels of statistical significance, explained